## **Recitation 2**

Exception handling

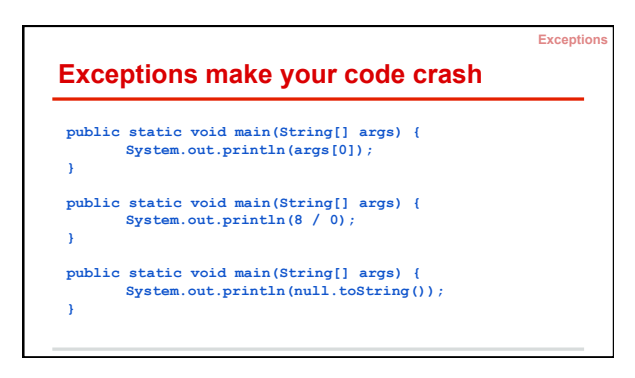

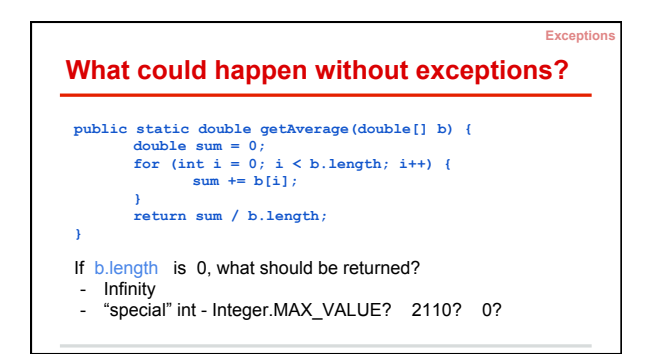

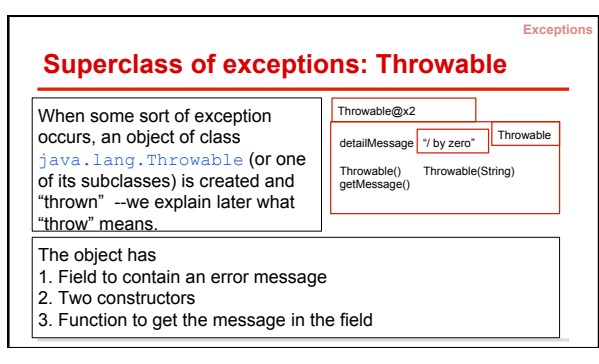

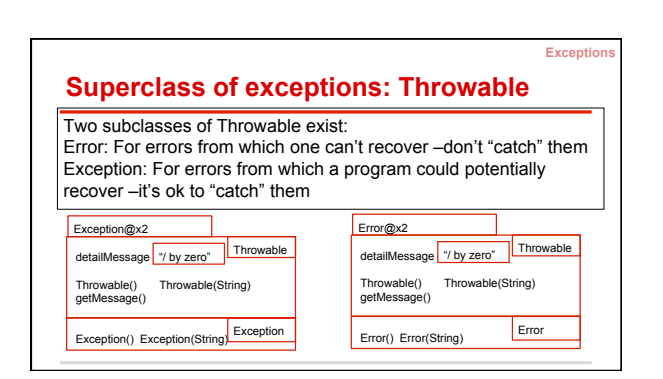

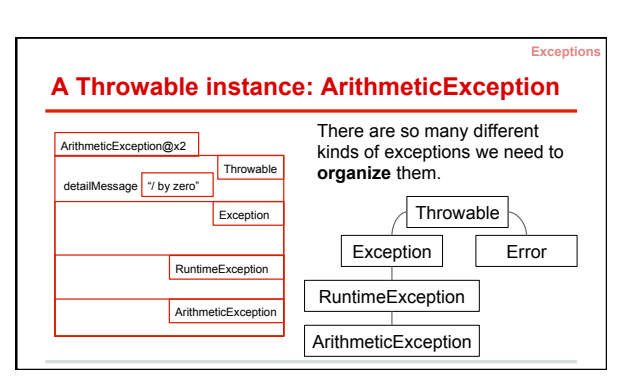

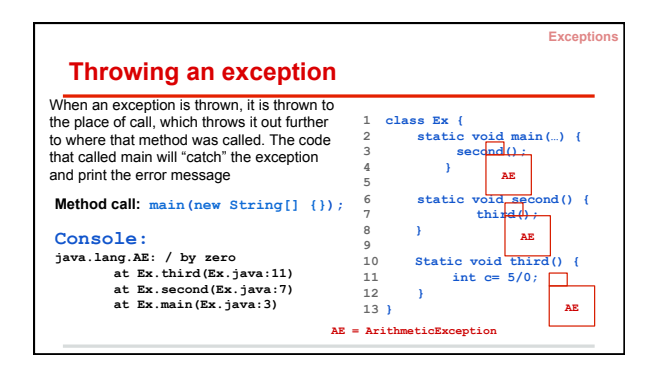

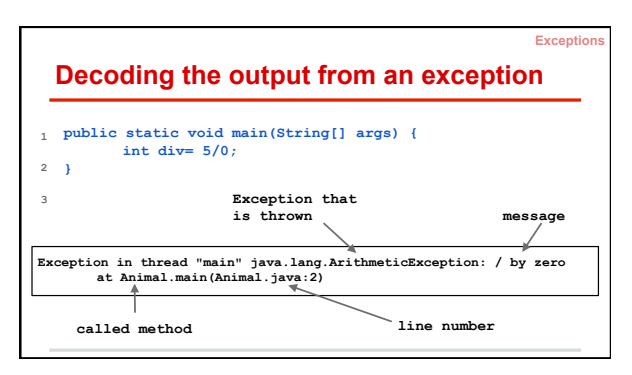

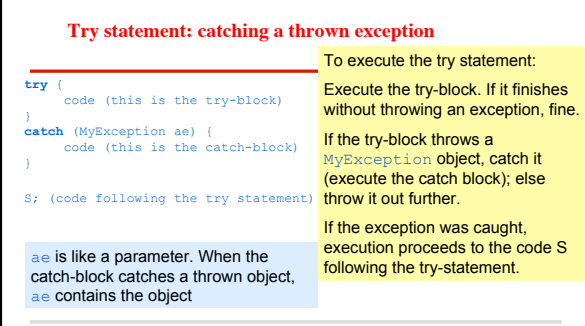

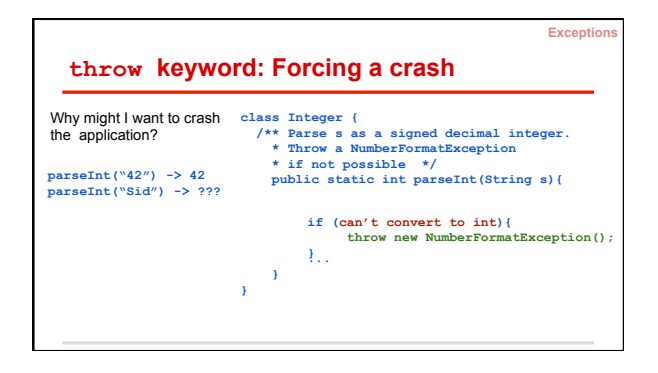

## **Demo 1: Read an Integer**

- Ask the user to input an **int**
- Try to convert user input to an **int**
- If an exception is thrown, catch it and ask for more input

## **Exercise 3: Illegal Arguments**

Create **class Person** with two fields, **name** and **age**. Throw an IllegalArgumentException instead of having preconditions when given a **null** name or a nonpositive age.

**Exceptions** 

**Exceptions** 

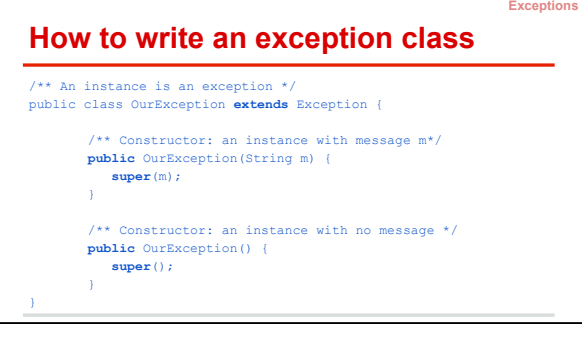

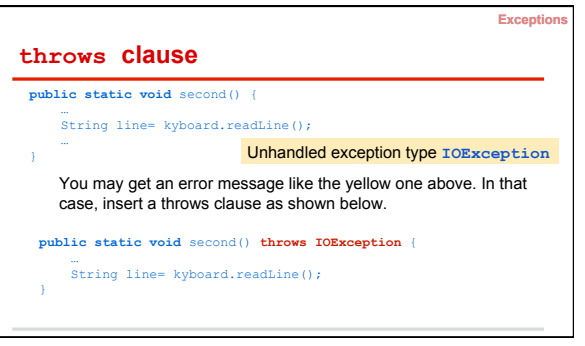

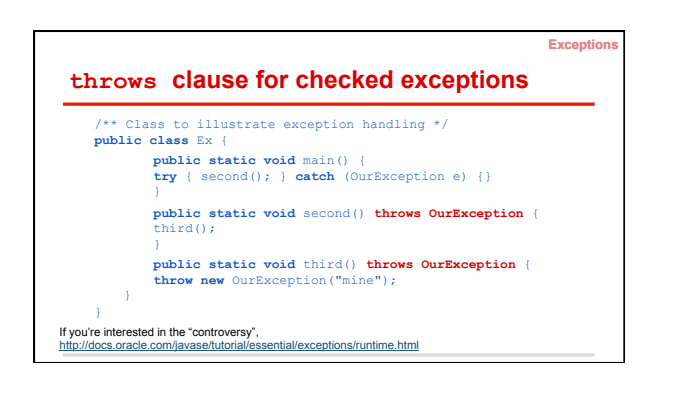

## **Demo 2: Pythagorean Solver**

- Given *a* and *b*: solve for *c* in  $a^2 + b^2 = c^2$
- Reads in input from keyboard
- Handles any exceptions

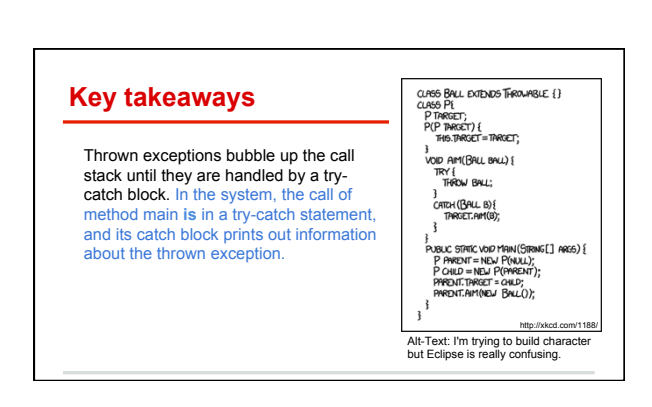